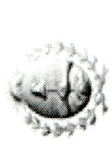

.

 $\bullet$ 

# **JUNTA ELECTORAL**<br>DE LA PROVINCIA DE MENDOZA

# ANEXO RESOLUCIÓN JUNTA ELECTORAL 01 DE MARZO

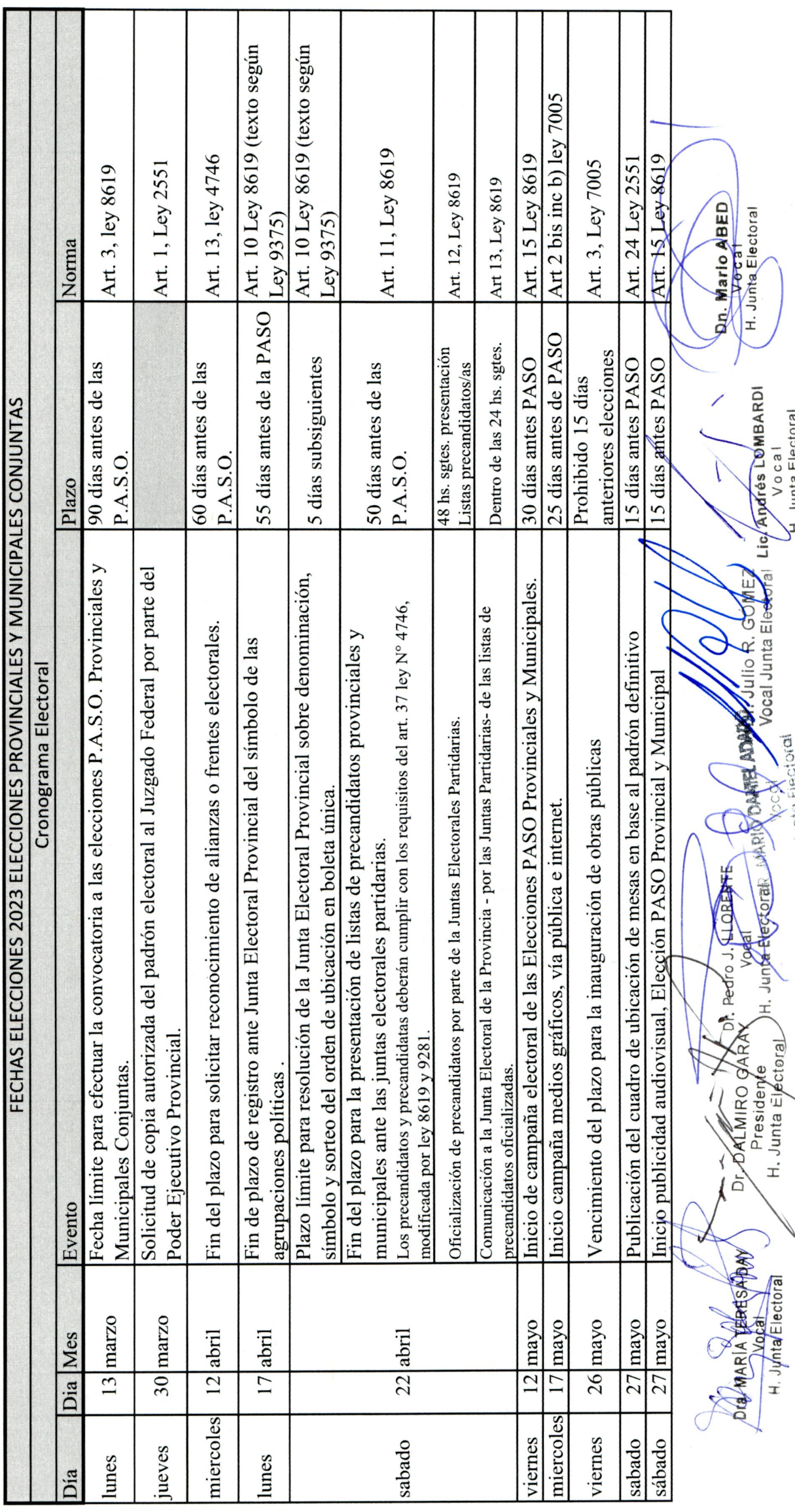

 $\overline{\phantom{a}}$ 

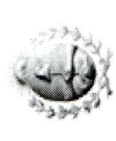

### JUNTA ELECTORAL DE LA PROVINCIA DE MENDOZA

# ANEXO RESOLUCIÓN JUNTA ELECTORAL 01 DE MARZO

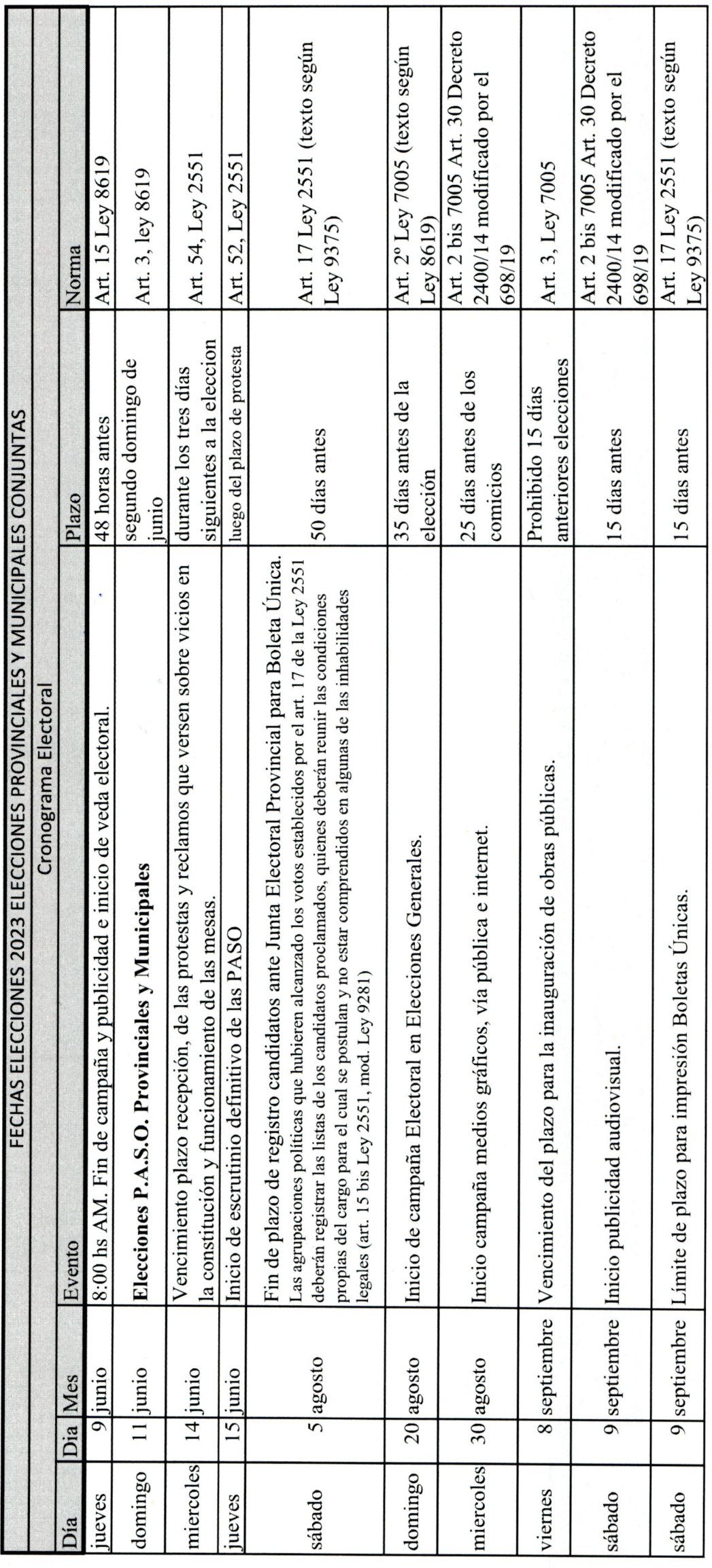

 $\ddot{\phantom{0}}$ 

 $\check{\phantom{a}}$ 

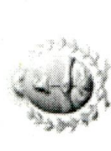

 $\ddot{\phantom{0}}$ 

ç,

## **JUNTA ELECTORAL<br>DE LA PROVINCIA** DE MENDOZA

ANEXO RESOLUCIÓN JUNTA ELECTORAL 01 DE MARZO

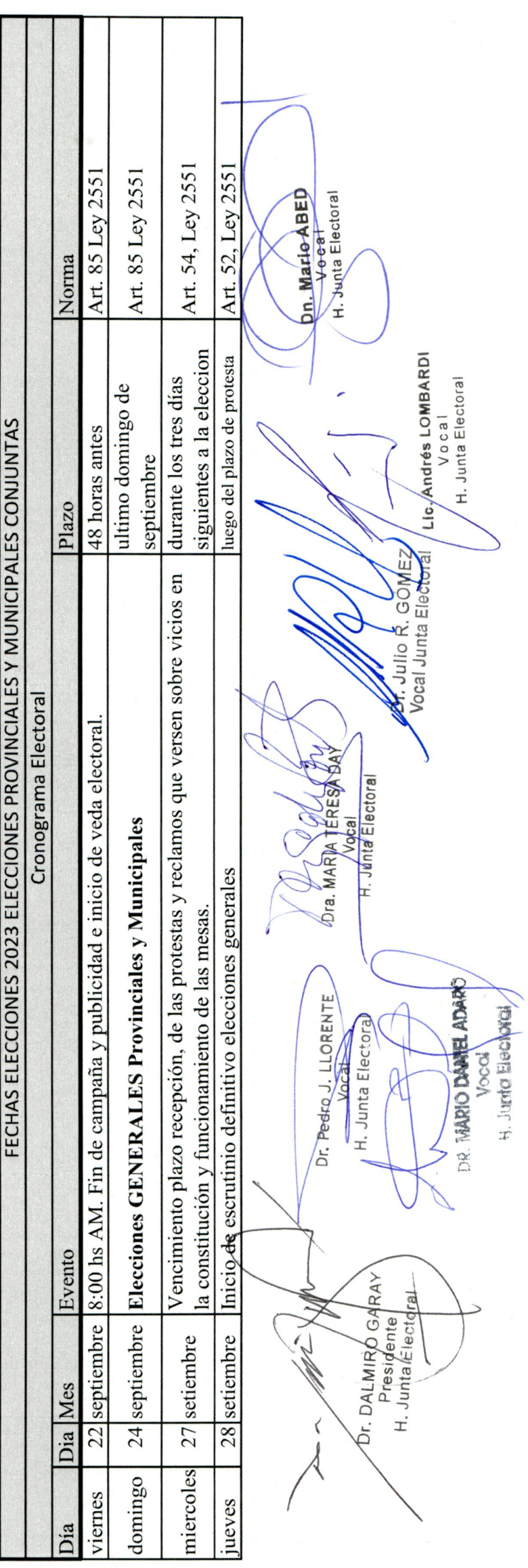

 $\begin{array}{c}\n\vdots \\
\vdots \\
\vdots\n\end{array}$ 

and the special